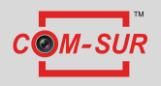

## COM-SURTM SYSTEM REQUIREMENTS

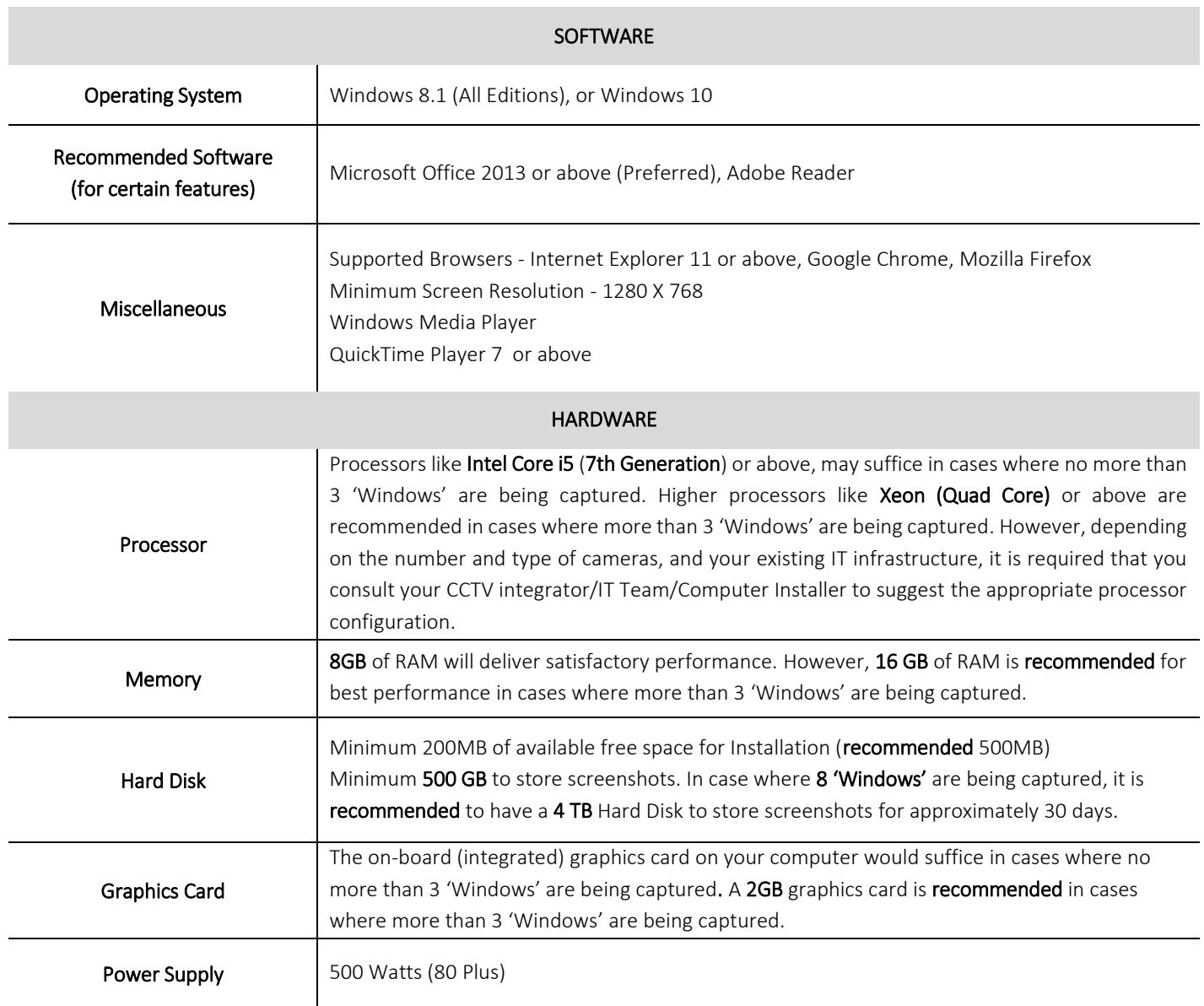

## Notes:

1. Depending on the number and type of cameras, and the existing IT infrastructure, you will need to consult your CCTV integrator/IT Team/computer installer to suggest other requirements like the Network Infrastructure and so on.

2. It is not recommended to display more than sixteen cameras in one browser/or other display. While COM-SUR does not prevent you from displaying more than 16 cameras, for best results during the **auditing** process, 16 cameras or lesser are ideal. You must ensure that you are able to open multiple instances of your VMS (Video Management System) on the computer on which COM-SUR is installed.

3. You must have administrator rights/privileges on the computer where you will be installing COM-SUR. Also, it is to be ensured that the 'user' using COM-SUR has administrative rights/privileges.

4. If there are multiple programs/applications which require more system resources, running concurrently with the program, COM-SUR may not perform optimally. Also, the performance of the program will vary depending on the system configuration.

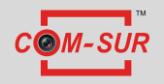

## COM-SURTM SYSTEM REQUIREMENTS

5. It is recommended that you add COM-SUR in the list of 'Allowed Programs/Exceptions' in the respective anti-virus/application firewall program installed on your computer.

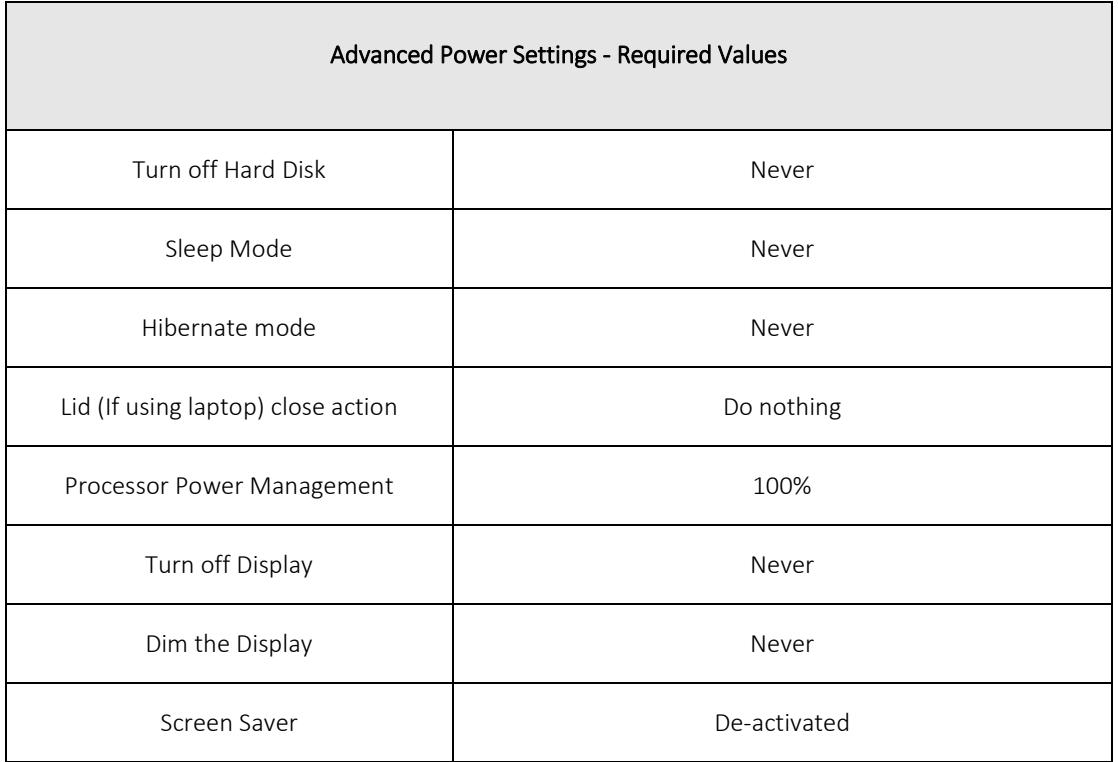

Copyright Hayagriva Software (P) Ltd. Mumbai. Private and Confidential. All rights reserved. Patents Pending.

COM-SUR is the registered TM of Hayagriva Software (P) Ltd. All other names used in this document belong to their respective owners. Document last updated on 3rd May 2018